# **pyiterable Documentation**

*Release 0.1.0*

**neverendingqs**

September 07, 2015

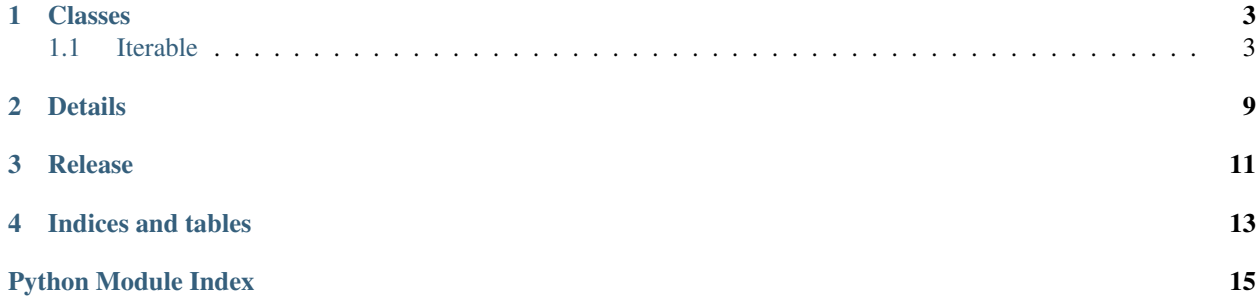

Python comes with some nice built-in methods for operating on iterables, but it can get messy really quickly if you want to transform an iterable multiple times. Write more expressive code by chaining built-in transformations with this module.

The module is available on [PyPI](https://pypi.python.org/pypi/pyiterable) via pip:

pip install pyiterable

Examples below.

### **Classes**

### <span id="page-6-2"></span><span id="page-6-1"></span><span id="page-6-0"></span>**1.1 Iterable**

class pyiterable.**Iterable**(*iterable*)

#### **all**()

Equivalent to the built-in function all( *iterable* )

Returns True if all elements in *self* are True, else False

```
>>> Iterable([True, False, True]).all()
False
>>> Iterable([True, True, True, True]).all()
True
```
#### **any**()

Equivalent to the built-in function any( *iterable* )

Returns True if any element in *self* is True, else False

```
>>> Iterable([True, False, True]).any()
True
>>> Iterable([False, False, False, False]).any()
False
```
**concat**(*iterable*)

Equivalent to calling list( *left* ) + list( *right* )

Parameters *iterable* – iterable to concat with *self* 

Returns New *Iterable* containing the elements from *self* and *iterable*

```
>>> left = [2, 10, 2, 2, 5, 9, 10]
>>> right = [13, -5, 1982, -10, 2384, 1982, 98]
>>> Iterable(left).concat(right).to_list()
[2, 10, 2, 2, 5, 9, 10, 13, -5, 1982, -10, 2384, 1982, 98]
```
#### **difference**(*iterable*)

Equivalent to calling set( *left* ).difference( set ( *iterable* ) )

Parameters *iterable* – iterable to check for difference

Returns New *Iterable* containing elements found in *self* but not *iterable*

```
>>> left = [2, 10, 1982, -5, 9, 10]
>>> right = [1982, -10, -5, 1982, 98]
>>> Iterable(left).difference(right).to_list()
[9, 2, 10]
```
#### **distinct**()

Equivalent to calling set( *iterable* )

Returns New *Iterable* containing only the distinct elements; order not preserved

**>>>** values = Iterable([2, 10, 2, 2, 5, 9, 10]) **>>>** values.distinct().to\_list() [9, 2, 10, 5]

#### **enumerate**(*start=0*)

Equivalent to the built-in function enumerate( *sequence, start=0* )

Parameters **start** – integer value to start from

```
Returns (index + start, value), where sequence [i] = value
```

```
>>> grades = Iterable(['a', 'b', 'c', 'd', 'f'])
>>> grades.enumerate().to_list()
[(0, 'a'), (1, 'b'), (2, 'c'), (3, 'd'), (5, 'f')]>>> grades.enumerate(start=5).to_list()
[(5, 'a'), (6, 'b'), (7, 'c'), (8, 'd'), (5, 'f')]
```
**filter**(*function*)

Equivalent to the built-in function filter( *function, iterable* )

Parameters function – function that returns False for items to exclude

Returns *Iterable* object that only contains items filtered by *function*

```
>>> grades = Iterable(['a', 'b', 'c', 'd', 'f'])
>>> grades.enumerate().filter(lambda i_x: i_x[0] < 3).to_list()
[(0, 'a'), (1, 'b'), (2, 'c')]
```
#### **first**(*function=None*, *default=None*)

Equivalent to calling next( iter( filter( *function, iterable* ) *, default* )

#### Parameters

- **function** keyword-only; function used to filter unwanted values
- **default** keyword-only value to return if *self* is empty after filtered by *func*

Returns first value of *self* filtered by *func*

```
>>> values = Iterable([1, 2, 5, 9])
>>> values.first()
1
>>> values.first(function=lambda x: x > 5)
9
>>> values.first(function=lambda x: x > 10) # Returns None
>>> values.first(function=lambda x: x > 10, default=0)
\bigcap
```
#### **intersection**(*iterable*)

Equivalent to calling set( *left* ).intersection( set( *right* ) )

Parameters *iterable* – iterable to intersect with *self* 

Returns *Iterable* with distinct values found in both *self* and *iterable*

```
>>> left = [2, 10, 1982, -5, 9, 10]
\Rightarrow right = [1982, -10, -5, 1982, 98]>>> Iterable(left).intersection(right).to_list()
[-5, 1982]
```
**len**()

Equivalent to the built-in function len( *s* )

Returns number of items in *self*

```
\Rightarrow \Rightarrow grades = Iterable(['a', 'b', 'c', 'd', 'f'])
>>> grades.len()
5
```
**map**(*function*)

Equivalent to the built-in function map( *function, iterable* )

Parameters **function** – function applied to every item in *self*

Returns *Iterable* of results

```
>>> numbers = Iterable([1, 3, 10, 4, 8])
>>> numbers.map(lambda x: x * 2).to_list()
[2, 6, 20, 8, 16]
```
#### **mapmany**(*function*)

Equivalent to calling itertools.chaim.from\_iterable( map( *function, iterable* ) )

**Parameters function** – function to be applied to each input, and outputs an iterable

Returns *Iterable* comprised of every element returned by function

```
\Rightarrow values = Iterable([1, 2, 5, 9])
\Rightarrow func = lambda x: [x, x]>>> values.map(func).to_list()
[1, 1], [2, 2], [5, 5], [9, 9]>>> values.mapmany(func).to_list()
[1, 1, 2, 2, 5, 5, 9, 9]
```
#### **max**(*\*\*kwargs*)

Equivalent to the built-in function max( *iterable, \*[, key, default]* )

Parameters

- **key** keyword-only; function that returns the value to compare
- **default** keyword-only; value to return if *self* is empty. Only available in Python 3.4 or later

Returns largest item in *self*

```
>>> grades = Iterable([('Charlie', 79), ('Alice', 94), ('Bob', 65)])
>>> grades.max(key=lambda x: x[1])
('Alice', 94)
```
**min**(*\*\*kwargs*)

Equivalent to the built-in function min( *iterable, \*[, key, default]* )

#### Parameters

• **key** – keyword-only; function that returns the value to compare

<span id="page-9-0"></span>• **default** – keyword-only; value to return if *self* is empty. Only available in Python 3.4 or later

Returns smallest item in *self*

```
>>> grades = Iterable([('Charlie', 79), ('Alice', 94), ('Bob', 65)])
>>> grades.min(key=lambda x: x[1])
('Bob', 65)
```
**reduce**(*function*, *initializer=None*)

Equivalent to:

•Python 2.x: the built-in function reduce( *function, iterable[, initializer]* )

•Python 3.x: reduce( *function, iterable[, initializer]* ) in *functools*

Repeatedly applies *function* to sequence until one value is left

Parameters

- **function** function that takes two values and returns a single value
- **initializer** initial value combined with the first value in *self*

Returns single value

```
\Rightarrow values = Iterable([1, 2, 5, 9])
>>> values.reduce(lambda a, b: a + b)
17
>>> values.reduce(lambda a, b: a + b, 10)
27
```
#### **reversed**()

Equivalent to the built-in function reversed( *seq* )

Returns *self* in the reversed order

```
>>> names = Iterable(['Bob', 'Alice', 'Daniel', 'Charlie'])
>>> names.reversed().to_list()
['Charlie', 'Daniel', 'Alice', 'Bob']
```
**sorted**(*\*\*kwargs*)

Equivalent to the built-in function sorted( *iterable[, cmp[, key[, reverse]]]* )

#### Parameters

- **cmp** keyword-only; custom comparison function. Only available in Python 2.x
- **key** keyword-only; function that returns the value to compare
- **reverse** keyword-only; boolean; if True, *self* is sorted with the largest value first

Returns a sorted *Iterable*

```
>>> grades = Iterable([('Charlie', 79), ('Alice', 94), ('Bob', 65)])
>>> grades.sorted().to_list()
[('Alice', 94), ('Bob', 65), ('Charlie', 79)]
>>> grades.sorted(key=lambda x: x[1]).to_list()
[('Bob', 65), ('Charlie', 79), ('Alice', 94)]
>>> grades.sorted(key=lambda x: x[1], reverse=True).to_list()
[('Alice', 94), ('Charlie', 79), ('Bob', 65)]
```
**sum**(*start=0*)

Equivalent to the built-in function sum( *iterable[, start]* )

<span id="page-10-0"></span>**Parameters start** – starting value; default is 0

Returns sum of all values in *Iterable*

```
>>> numbers = Iterable([1, 3, 10, 4, 8])
>>> numbers.sum()
26
>>> numbers.sum(10)
36
```
**symmetric\_difference**(*iterable*)

Equivalent to calling set( *left* ).symmetric\_difference( set( *right* ) )

**Parameters iterable** – iterable to perform symmetric difference against

Returns *Iterable* with distinct values found in either *self* or *iterable* but not both

```
>>> left = [2, 10, 1982, -5, 9, 10]
>>> right = [1982, -10, -5, 1982, 98]
>>> Iterable(left).symmetric_difference(right).to_list()
[98, 2, 9, 10, -10]
```
#### **to\_frozenset**()

Equivalent to the built-in type frozenset( *iterable* )

#### Returns frozenset

```
>>> numbers = Iterable([10, 7, 28, 7, 19, 19, 70])
>>> numbers
<pyiterable.iterable.Iterable object at 0x017BA610>
>>> numbers.to_frozenset()
frozenset({10, 19, 28, 70, 7})
```
#### **to\_list**()

Equivalent to the built-in function list( *iterable* )

#### Returns list

```
>>> grades = Iterable([('Alice', 94), ('Bob', 65), ('Charlie', 79), ('Daniel', 70)])
>>> grades
<pyiterable.iterable.Iterable object at 0x017BACB0>
>>> grades.to_list()
[('Alice', 94), ('Bob', 65), ('Charlie', 79), ('Daniel', 70)]
```
#### **to\_set**()

Equivalent to the built-in function set( *iterable* )

Returns set

```
>>> numbers = Iterable([10, 7, 28, 7, 19, 19, 70])
>>> numbers
<pyiterable.iterable.Iterable object at 0x017BA610>
>>> numbers.to_set()
{10, 19, 28, 70, 7}
```
**to\_tuple**()

Equivalent to the built-in function tuple( *iterable* )

Returns tuple

```
>>> numbers = Iterable([10, 7, 28, 7, 19, 19, 70])
>>> numbers
<pyiterable.iterable.Iterable object at 0x0130FE70>
```
<span id="page-11-0"></span>**>>>** numbers.to\_tuple() (10, 7, 28, 7, 19, 19, 70)

#### **union**(*iterable*)

Equivalent to calling set( *left* ).union( set( *right* ) )

Parameters *iterable* – iterable to union with *self* 

Returns *Iterable* with distinct values in either *self* or *iterable*

```
>>> left = [2, 10, 2, 2, 5, 9, 10]
>>> right = [13, -5, 1982, -10, 2384, 1982, 98]
>>> Iterable(left).union(right).to_list()
[2, 98, 5, 9, 10, 13, 2384, -10, -5, 1982]
```
**zip**(*\*args*)

Equivalent to the built-in function zip( *[iterable, ...]* )

Parameters **args** – any number of iterable objects

Returns list of tuples; i-th tuple contains all elements from each i-th element in *self* and *\*args*

```
>>> left = Iterable(['Alice', 'Bob', 'Charlie', 'Daniel'])
>>> left.zip([94, 65, 79, 70]).to_list()
[('Alice', 94), ('Bob', 65), ('Charlie', 79), ('Daniel', 70)]
```
### **Details**

<span id="page-12-0"></span>Inspired by:

- [C#'s Enumerable class](https://msdn.microsoft.com/en-us/library/system.linq.enumerable(v=vs.110).aspx)
- [Apache Spark RDD Operations](http://spark.apache.org/docs/latest/programming-guide.html#rdd-operations)
- [Java stream package](https://docs.oracle.com/javase/8/docs/api/java/util/stream/package-summary.html)

#### Instead of:

```
values = [11", 12", 15", 19"]to_int = map(lambda x: int(x), values)
filtered = filter(lambda x: x > 4)
sum = reduce(lambda a, b: a + b, to_int)
```
or:

```
values = [1", 2", 5", 9"]sum = reduce(
  lambda a, b: a + b,
   filter(
       lambda x: x > 4,
       map(lambda x: int(x), values)
   )
)
```
do this:

```
from pyiterable import Iterable
...
values = Iterable([1", 2", 5", 9"])
sum = (values
      .map(lambda x: int(x))
      .filter(lambda x: x > 4)
      .reduce(lambda a, b: a + b)
)
```
### **Release**

#### <span id="page-14-0"></span>0.3.0

- Added set-like functionality, including difference(), intersection(), symmetric\_difference(), and union().
- Added concat () as an alternative to union ()
- Added distinct()
- Added frozenset support (to\_frozenset())

#### 0.2.0

- Added first(), which gives you the first value in Iterable, with an optional default if no values exist
- Added mapmany(), which functions like map, except it expects more than one output for each item of Iterable

#### 0.1.0

- First release!
- *Iterable* class with equivalent built-in functions related to iterables

**CHAPTER 4**

**Indices and tables**

- <span id="page-16-0"></span>• genindex
- modindex
- search

Python Module Index

<span id="page-18-0"></span>p pyiterable, [3](#page-6-1)

# A

all() (pyiterable.Iterable method), [3](#page-6-2) any() (pyiterable.Iterable method), [3](#page-6-2)

# C

concat() (pyiterable.Iterable method), [3](#page-6-2)

# D

difference() (pyiterable.Iterable method), [3](#page-6-2) distinct() (pyiterable.Iterable method), [4](#page-7-0)

# E

enumerate() (pyiterable.Iterable method), [4](#page-7-0)

### F

filter() (pyiterable.Iterable method), [4](#page-7-0) first() (pyiterable.Iterable method), [4](#page-7-0)

### I

intersection() (pyiterable.Iterable method), [4](#page-7-0) Iterable (class in pyiterable), [3](#page-6-2)

# L

len() (pyiterable.Iterable method), [5](#page-8-0)

# M

map() (pyiterable.Iterable method), [5](#page-8-0) mapmany() (pyiterable.Iterable method), [5](#page-8-0) max() (pyiterable.Iterable method), [5](#page-8-0) min() (pyiterable.Iterable method), [5](#page-8-0)

# P

pyiterable (module), [3](#page-6-2)

# R

reduce() (pyiterable.Iterable method), [6](#page-9-0) reversed() (pyiterable.Iterable method), [6](#page-9-0)

# S

sorted() (pyiterable.Iterable method), [6](#page-9-0)

sum() (pyiterable.Iterable method), [6](#page-9-0) symmetric\_difference() (pyiterable.Iterable method), [7](#page-10-0)

# T

to\_frozenset() (pyiterable.Iterable method), [7](#page-10-0) to\_list() (pyiterable.Iterable method), [7](#page-10-0) to\_set() (pyiterable.Iterable method), [7](#page-10-0) to\_tuple() (pyiterable.Iterable method), [7](#page-10-0)

### $\cup$

union() (pyiterable.Iterable method), [8](#page-11-0)

# Z

zip() (pyiterable.Iterable method), [8](#page-11-0)